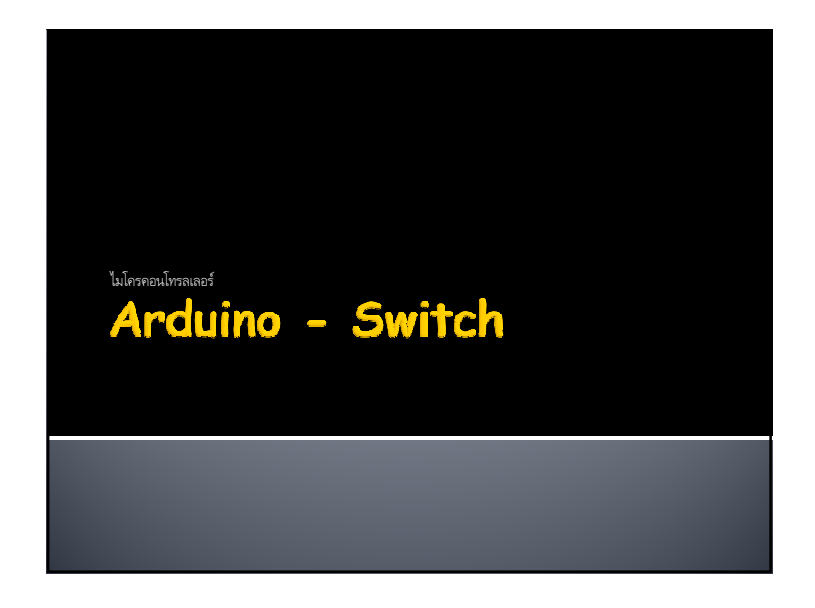

## Push Switch : สวิตข์แบบกด

 เป็นสวิตซ์ขนาดเล็ก นิยมใช้ในอุปกรณ์อิเล็กทรอนิกส์ มี 2 - 4 ขา ส่วนใหญ่จะ ถูกติดตั/งไว้ข้างในเครืองใช้ไฟฟ้า โดยมีก้านสวิตซ์ต่อออกมาภายนอกให้ผู้ใช้กดได้ง่ายขึ/น

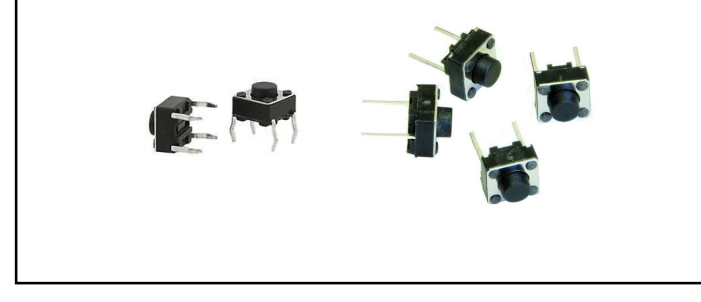

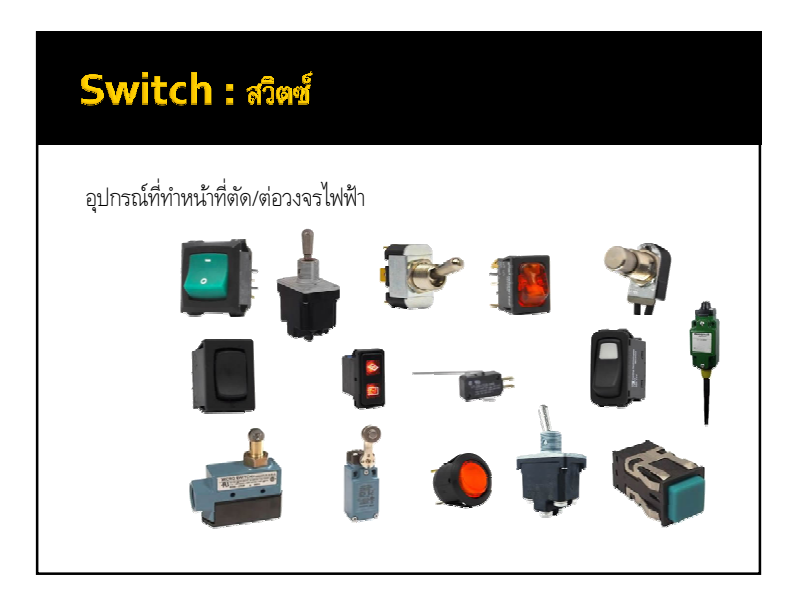

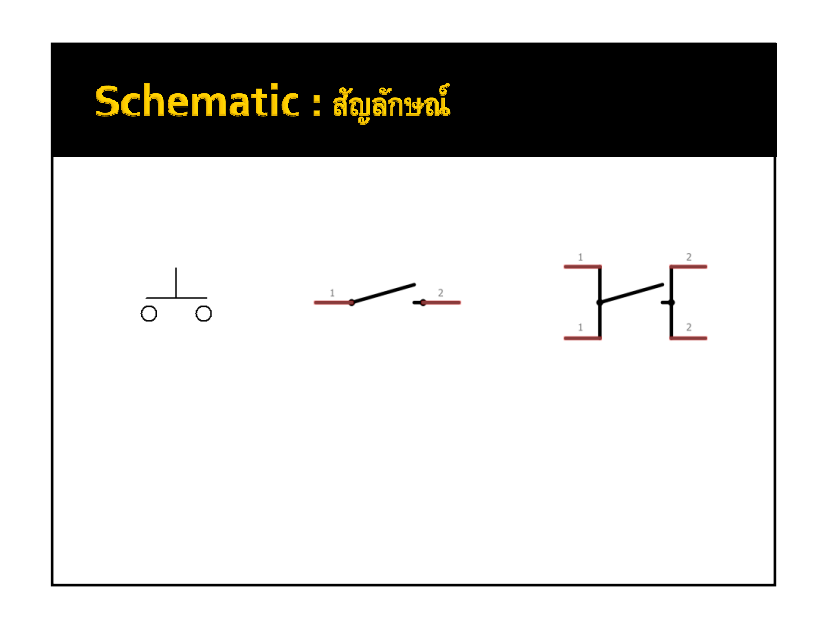

## สถานะทางลอจิกของสวิตซ์ จากรูป เมือกดสวิตซ์ ขาอินพุตจะเชือมต่อกับกราวด์ ทําให้สถานะทางลอจิก เท่ากับ 0 $\overline{INPUT}$  $S1$

แต่เมือปล่อยสวิตซ์ไว้จะไม่สามารถตัดสินได้ว่ามีสถานะทางลอจิกเป็นอย่างไร

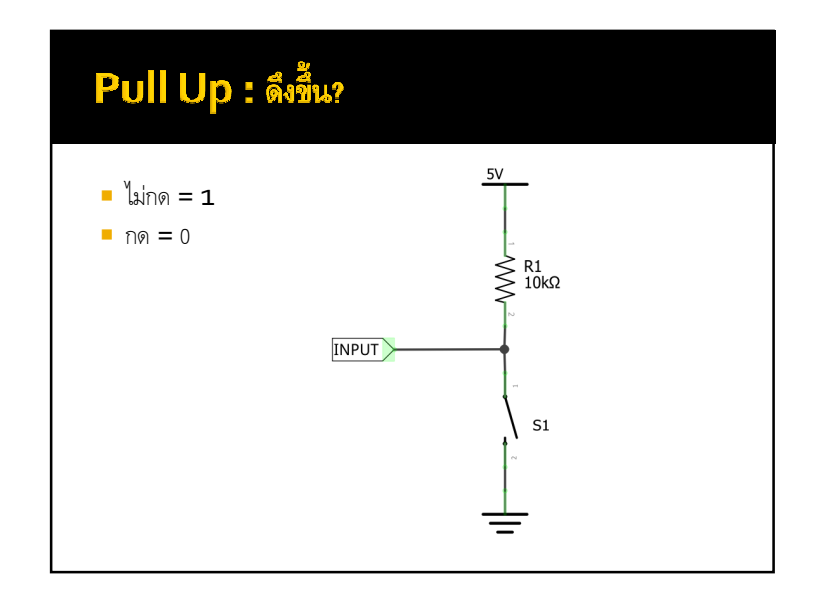

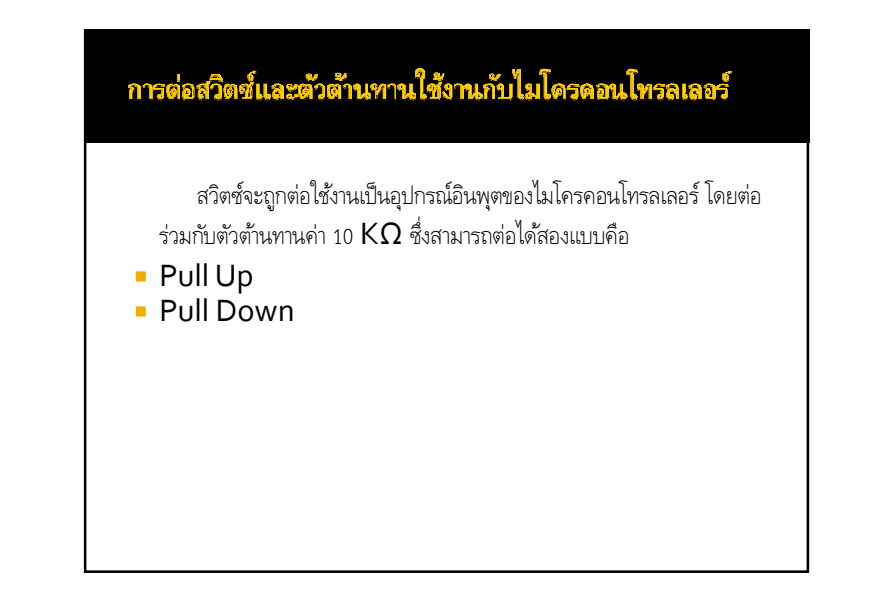

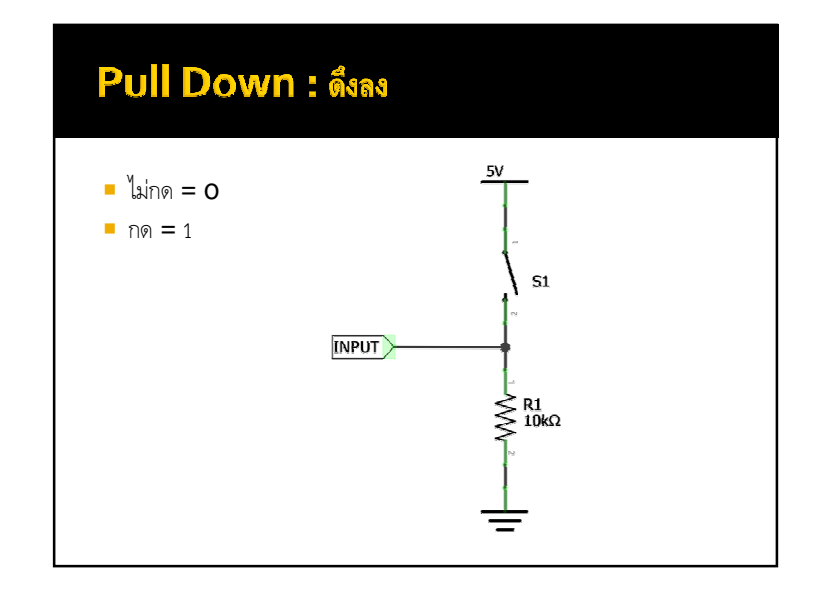

## **R-Network CECIA®** ≹ ≹ ≹ ≹ ≸ ≹ ≹ ≹

## digitalRead() : อ่านด่าแบบดิจิตอล

- digitalRead(**หมายเลขขาที อ่านค่า**);
- $\blacksquare$ หมายเลขขาที่อ่านค่า สำหรับ Arduino UNO R3 สามารถระบุได้ ตั้งแต่ 0 - 13 และ A0- A5
- ค่าทีได้จากการอ่าน จะเป็นสถานะทางลอจิกซึงมีอยู่สองสถานะคือ
	- HIGH = 1 = 5 V.
- $-$  LOW  $= 0 = 0$  V.

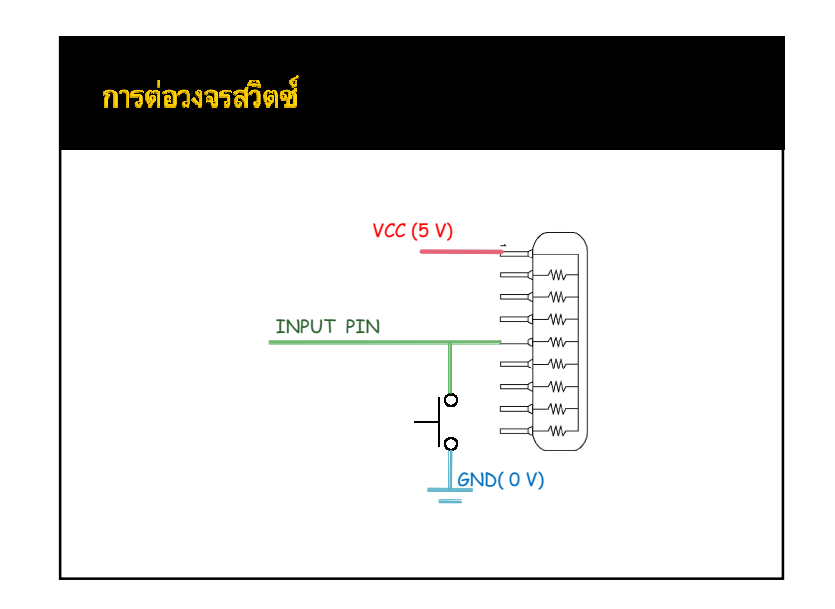

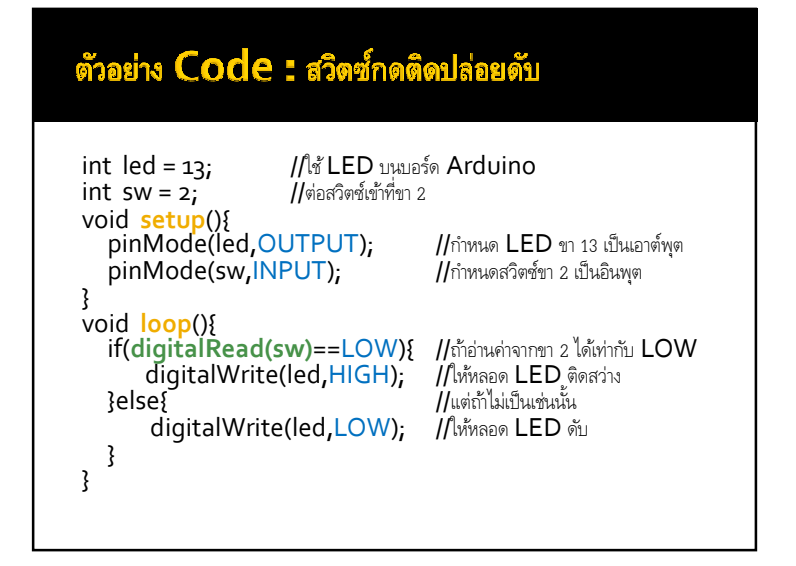

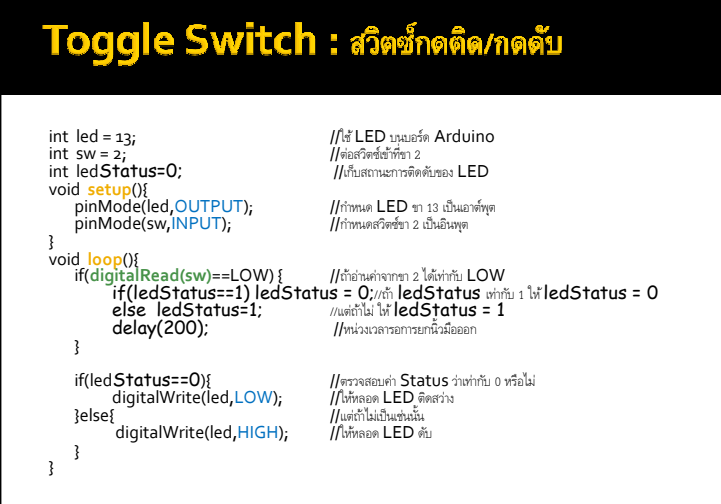

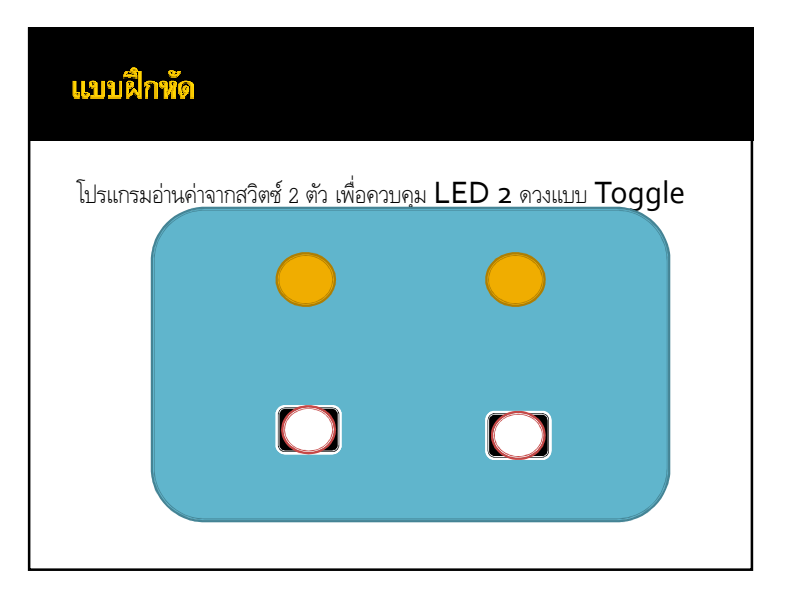